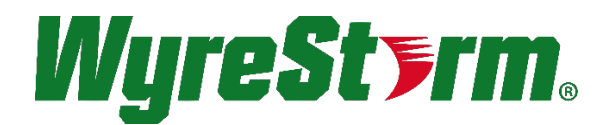

# H2A Matrix Switcher API<br>MX-0404-HDBT-H2A-KIT

## Application Programming Interface

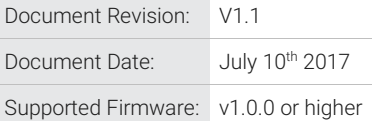

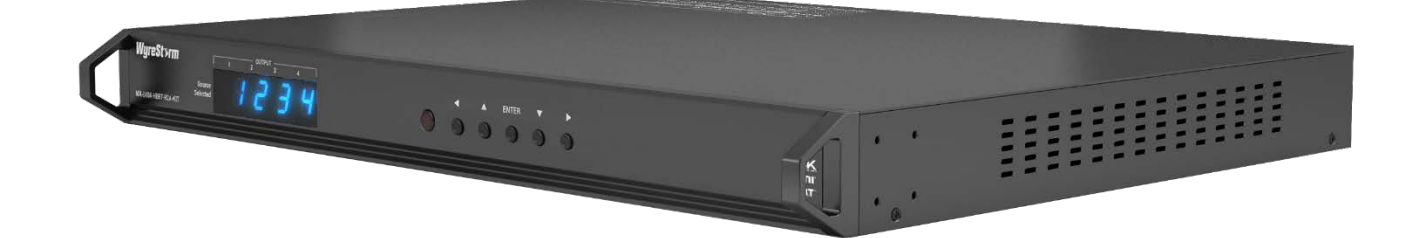

## Contents

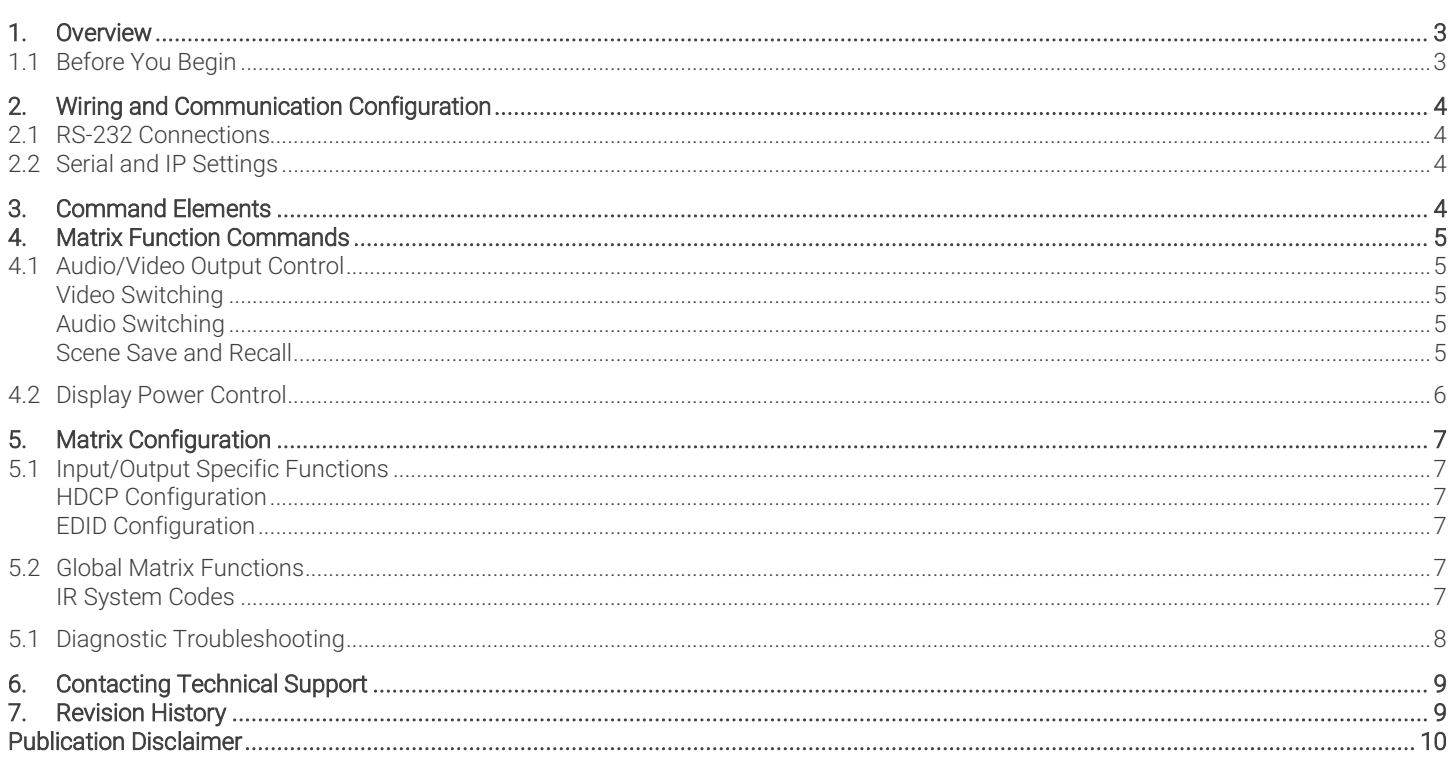

<span id="page-2-0"></span>1. Overview<br>The following document contains the Application Program Interface (API) commands to control the MX-0404-HDBT-H2A-KIT matrix via serial and IP commands. Read this document in its entirety before starting any communication with the product.

<span id="page-2-1"></span>1.1 Before You Begin<br>Verify that the following items are on hand and that all documentation is reviewed before continuing.

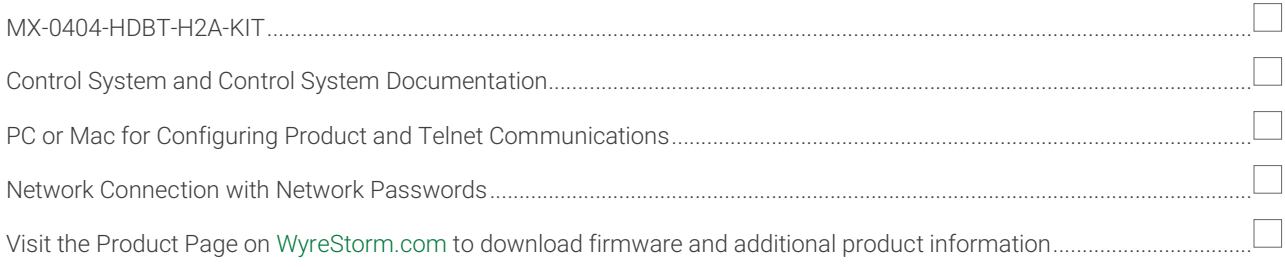

<span id="page-3-0"></span>2. Wiring and Communication Configuration<br>WyreStorm recommends that all wiring for the installation is run and terminated prior to making connections to the switcher. Read through this section in this entirety before running or terminating the wires to ensure proper operation and to avoid damaging equipment.

<span id="page-3-1"></span>2.1 RS-232 Connections<br>The following wiring diagrams show the pinouts for the switcher. While not shown, connect the TX (transmit) to RX (receive) pins at the control system or PC side of the cable. Most control systems and computers are configured for Digital Terminal Equipment (DTE) where pin 2 is RX and pin 3 is TX This can vary from device to device, refer to the documentation for the connected device for pin functionally to ensure that the connect connections can be made.

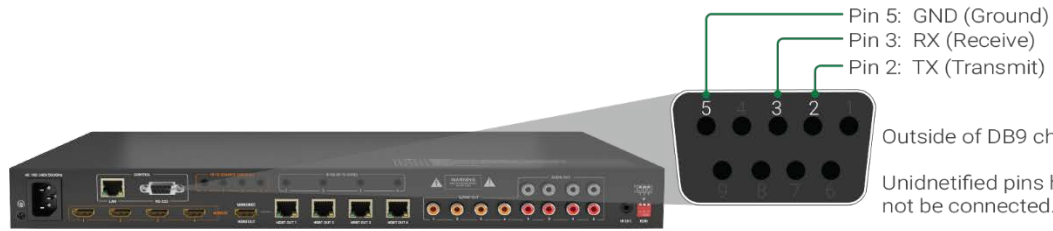

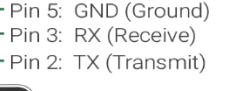

Outside of DB9 chassis port shown.

Unidnetified pins have no function and should not be connected.

### <span id="page-3-2"></span>2.2 Serial and IP Settings

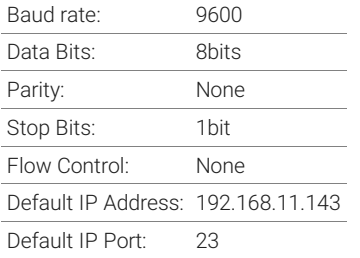

## <span id="page-3-3"></span>**3. Command Elements**<br>Command Type: ASCII

Key Words are Case Sensitive  $prm$  = optional parameters in = Video Input (HDMI/HDBaseT) out = Video Output (HDMI/HDBaseT) aout = Audio Output Command termination requires <CR><LF> Example: SET AUTOCEC\_D out prm <CR><LF>

## <span id="page-4-1"></span><span id="page-4-0"></span>4. Matrix Function Commands

## 4.1 Audio/Video Output Control

#### <span id="page-4-2"></span>Video Switching

<span id="page-4-3"></span>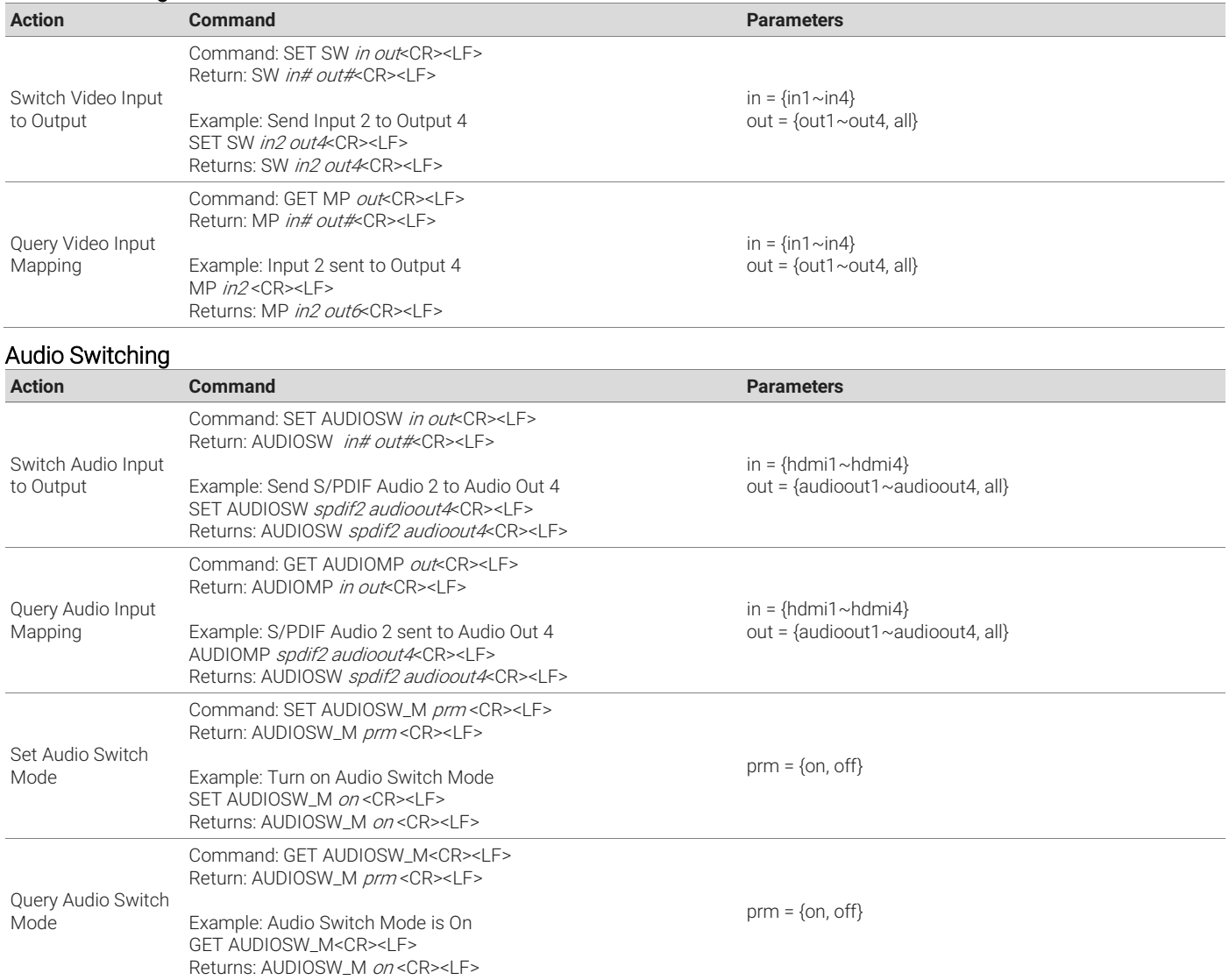

#### <span id="page-4-4"></span>Scene Save and Recall

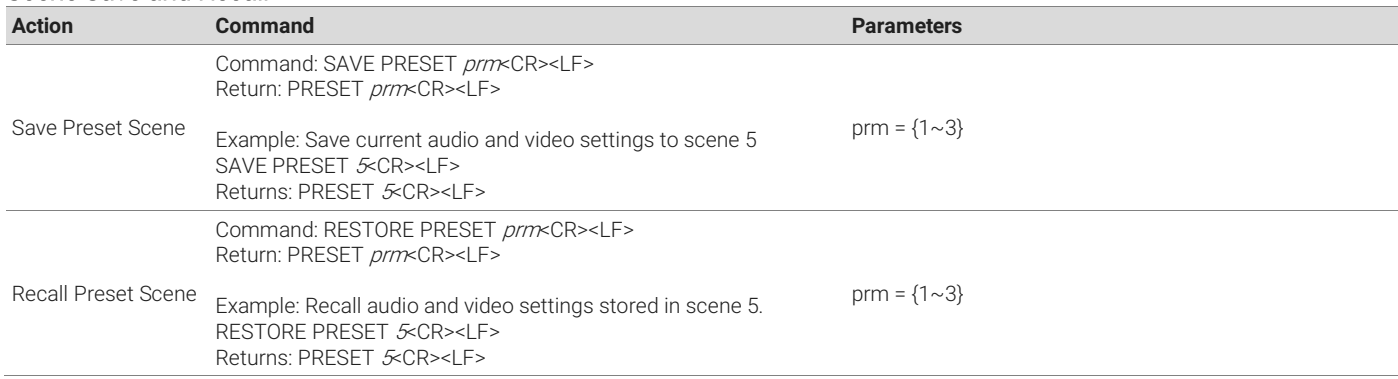

## <span id="page-5-0"></span>4.2 Display Power Control

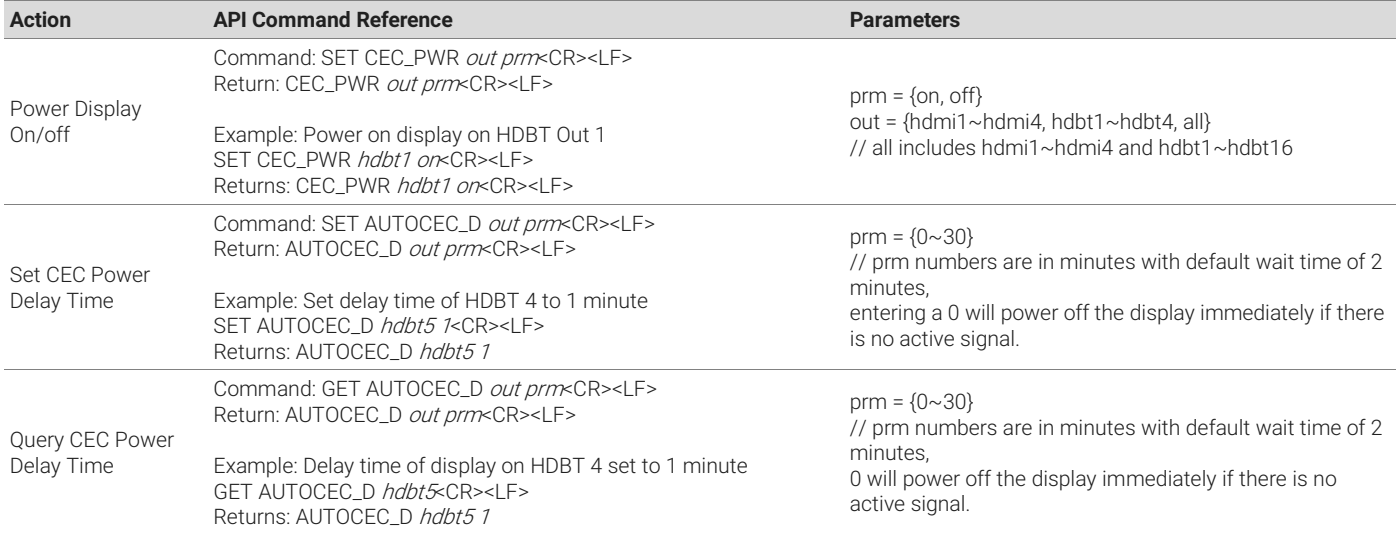

## <span id="page-6-1"></span><span id="page-6-0"></span>5. Matrix Configuration

### 5.1 Input/Output Specific Functions

### <span id="page-6-2"></span>HDCP Configuration

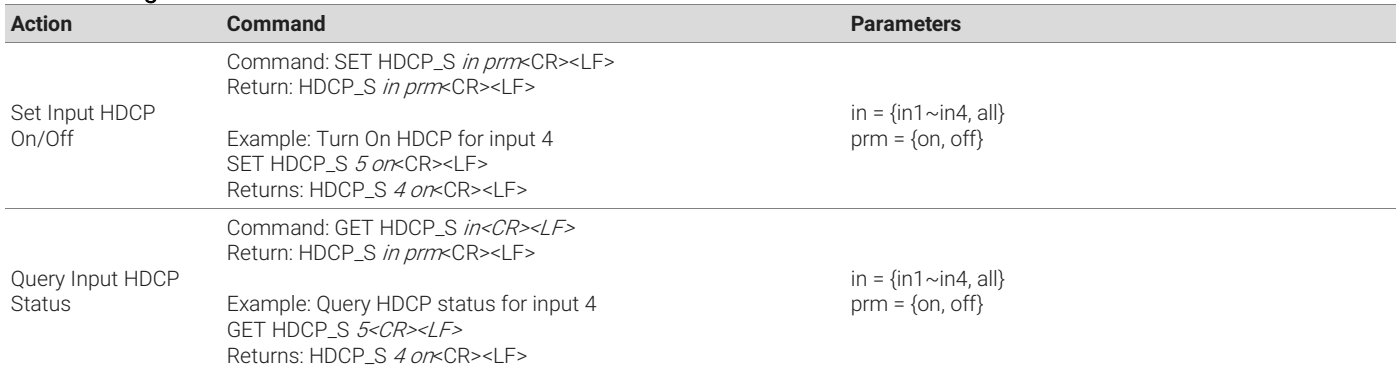

#### <span id="page-6-3"></span>EDID Configuration

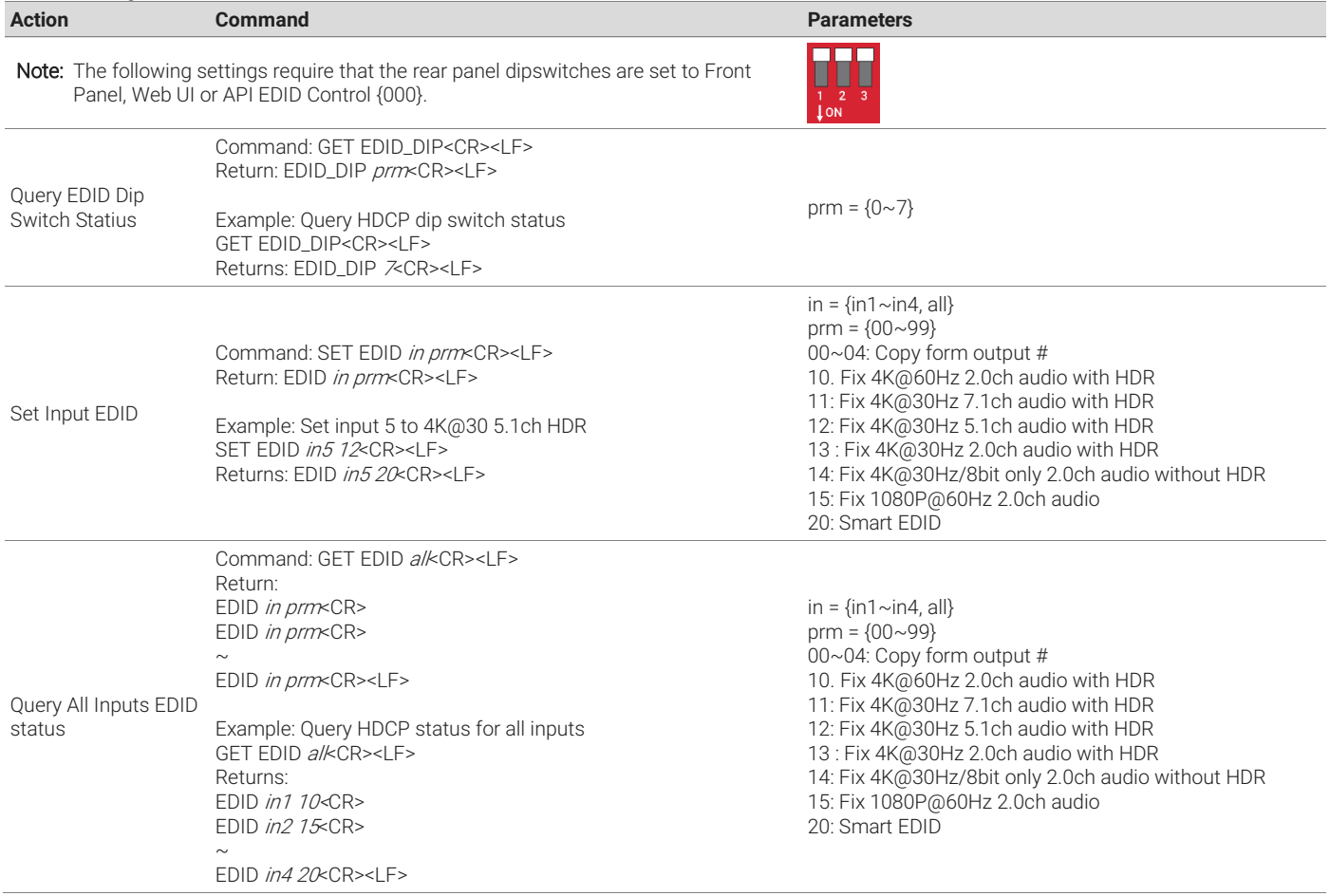

## <span id="page-6-4"></span>5.2 Global Matrix Functions

<span id="page-6-5"></span>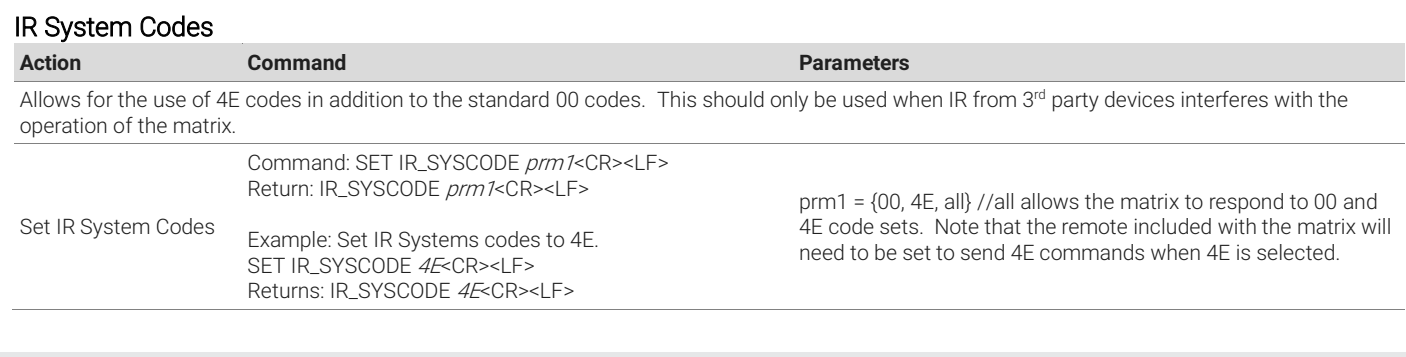

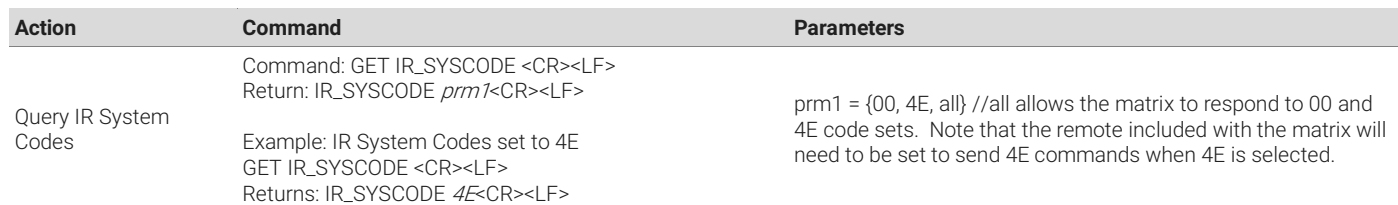

## <span id="page-7-0"></span>5.1Diagnostic Troubleshooting

IMPORTANT! WyerStorm strongly recommends not including these commands in a control system. Their use can render the matrix in a nonoperating state. These commands should only be used for troubleshooting purposes by a qualified technician.

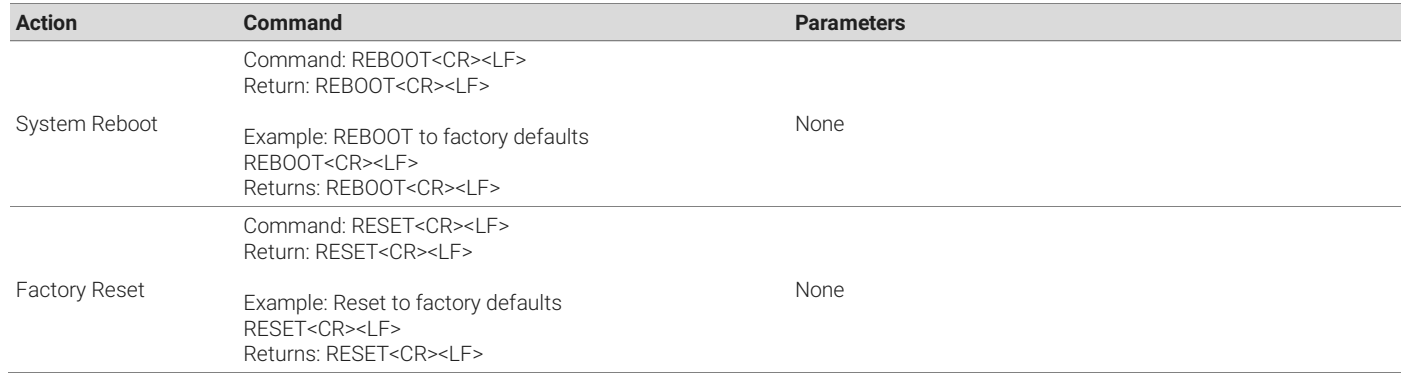

<span id="page-8-0"></span>6. Contacting Technical Support<br>Should further clarification of the content of this manual or assistance on troubleshooting be required, please contact WyreStorm technical support.

Phone: UK: +44 (0) 1793 230 343 | ROW: 844.280.WYRE (9973) Email: [Support@WyreStorm.com](mailto:support@WyreStorm.com) On Line Chat (Accessible through website)[: http://WyreStorm.com/Contact-Tech-Support](http://wyrestorm.com/Contact-Tech-Support)

## <span id="page-8-1"></span>7. Revision History

#### V1.1- 170710 - July 2017

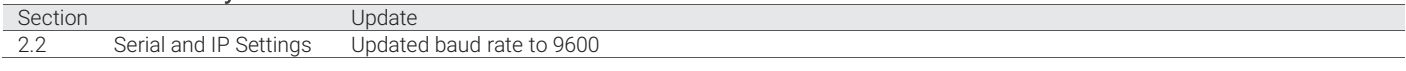

#### v1 - 170627 - June 2017

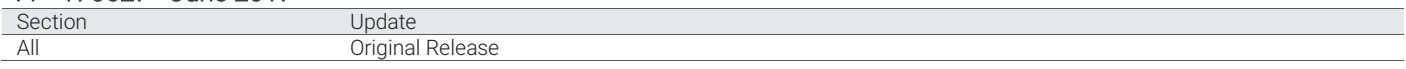

### <span id="page-9-0"></span>**Publication Disclaimer**

The material contained in this document consists of information that is the sole property of WyreStorm. This document is intended to provide information to allow interfacing to the relevant WyreStorm equipment by third party products.

WYRESTORM IS NOT RESPONSIBLE FOR MALFUNCTIONS AND/OR THE IN-OPERABILITY WHICH MAY BE CAUSED BY THE APPLICATION OF THIS INFORMATION, WHETHER EXPECTED OR NOT.

WyreStorm reserves the right to change software, control codes and specifications without notice.

WyreStorm will not be liable for any use of this information or any changes it may make to those products. The use of this information constitutes an agreement by the user to these limitations and exclusions.

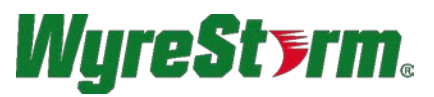

WyreStorm Technical Support UK:- +44 (0) 1793 230 343 US/ROW: +1 844-280-WYRE (9973) Email: support@wyrestorm.com

#### WyreStorm Offices

North America: 23 Wood Road, Round Lake, NY 12151 Tel: +1 518-289-1293

EMEA: Unit 22, Ergo Business Park, Swindon, Wiltshire, SN3 3JW, UK Tel: +44 (0) 1793 230 343

WyreStorm Technologies reserves the right to change the physical appearance or technical specification of this product at any time. Visi[t wyrestorm.com](http://www.wyrestorm.com/) for the latest product information.